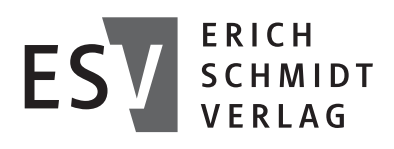

# Handbuch Standardsoftware im betrieblichen Umweltschutz

# Auswahl, Anwendung und Produkte

Von

Prof. Dr. Horst Junker Andrea Meyer und Jessica Sangmeister

ERICH SCHMIDT VERLAG

#### Bibliografische Information der Deutschen Nationalbibliothek

Die Deutsche Nationalbibliothek verzeichnet diese Publikation in der Deutschen Nationalbibliografie; detaillierte bibliografische Daten sind im Internet über http://dnb.d-nb.de abrufbar.

> Weitere Informationen zu diesem Titel finden Sie im Internet unter ESV.info/978 3 503 15703 7

Gedrucktes Werk: ISBN 978 3 503 15703 7 eBook: ISBN 978 3 503 15704 4

Alle Rechte vorbehalten © Erich Schmidt Verlag GmbH & Co. KG, Berlin 2015 www.ESV.info

Dieses Papier erfüllt die Frankfurter Forderungen der Deutschen Nationalbibliothek und der Gesellschaft für das Buch bezüglich der Alterungsbeständigkeit und entspricht sowohl den strengen Bestimmungen der US Norm Ansi/Niso Z 39.48-1992 als auch der ISO-Norm 9706.

Druck und Bindung: Strauss, Mörlenbach

Gewidmet dem Andenken an den jung verstorbenen

## **Prof. Dr. Uwe Rey**

dem richtungsweisenden Mittler zwischen Theorie und Praxis der betrieblichen Umweltinformationssysteme

#### **Vorwort**

Die Erfahrungen von ca. 15 Jahren bei der Auseinandersetzung mit betrieblichen Umweltinformationssystemen sowohl in der Wissenschaft als auch in der Praxis von rund 40 Umweltinformatikprojekten in deutschen Unternehmen sind der Hintergrund der Motivation, ein Handbuch zu Standardsoftware im betrieblichen Umweltschutz zu schreiben. Die Projekte wurden überwiegend in kleinen Unternehmen, allerdings auch in Konzernen durchgeführt. Meistens bestanden die Projektinhalte in der Beratung bzgl. des Einsatzes von Umweltinformationssystemen oder der Entwicklung und Implementierung solcher Systeme für sehr unterschiedliche Problemstellungen.

Die Projektarbeit ermöglichte einen vertieften Einblick in das alltägliche Aufgabenspektrum und den Tätigkeitsumfang von betrieblichen Umweltschutzbeauftragten bzw. Umweltabteilungen, gab aber auch einen Einblick in die Wertschätzung des betrieblichen Umweltschutzes durch die Unternehmensleitungen. Wir haben den Eindruck gewonnen, dass die meisten Umweltschutzbeauftragten und abteilungen den Umweltschutzgedanken "leben" und äußerst motiviert sind, Umweltschutzinitiativen und -maßnahmen in ihren Unternehmen zu fördern und zu stärken. Diese Maßnahmen sind nicht selten das Resultat staatlich-administrativer Auflagen oder resultieren aus den Anforderungen inner- oder außerbetriebliche Interessensgruppen. Feststellbar ist auch, dass die Summe an Aufgaben, die Umweltbeauftragte und -abteilungen zu bewältigen haben, nicht selten so groß ist, dass sie in der üblichen Arbeitszeit kaum zu bewältigen sind. Weiterhin fällt auf, dass diese Aufgaben eher operativer Natur sind und sich durch eine gewisse Regelhaftigkeit auszeichnen. Damit besitzen sie Eigenschaften, die auch für Informationssysteme typisch sind und somit nach IT-Unterstützung geradezu "rufen". Soweit Umweltbeauftragte und -abteilungen dieser Einschätzung folgen, neigen sie dazu, eigenständig "quick and dirty" Excel-Lösungen mit all ihren Problemen und Unzulänglichkeiten zu entwickeln. Als Begründung für dieses Vorgehen wird meist angegeben, dass Excel-lösungen den Vorteil hätten, (jenseits der verwendeten Arbeitszeit) kostenfrei zu sein.

Uns hat erstaunt, dass sehr selten die Idee des Einsatzes von Standardsoftwaresystemen, die geeignet wären, problemadäquate und leistungsfähige Problemlösungen anzubieten, angedacht oder gar verfolgt wird. Konsequenterweise herrscht eine (nahezu) vollständige Unkenntnis über die am Markt verfügbaren Standardsoftwaresysteme.

Eine Ursache für dieses Phänomen mag in der alltäglichen Überlastung der Mitarbeiter liegen, eine weitere vielleicht darin, dass sie mit ihrem meist technischen oder ingenieurwissenschaftlichen Hintergrund eine mangelnde Affinität zu Informatikprodukten besitzen. Hinzu kommt, dass Umweltbeauftragte und -abteilungen selten eine eigene Budgethoheit besitzen, so dass sie (auch) bei Investitionen in Softwaresysteme der Zustimmung der Unternehmensleitungen bedürfen. In vielen Unternehmen gewinnt man den Eindruck, dass die Unternehmensleitungen froh sind, durch die Einrichtung der Institution eines Umweltbeauftragten bzw. einer abteilung den Umweltschutzgedanken soweit delegieren zu können, dass er (nahezu) aus ihrem Gesichtsfeld verschwindet. Damit verfestigt sich bei ihnen die Überzeugung, betrieblicher "Umweltschutz kostet". Bei dieser offenbar gängigen Einschätzung in Unternehmensleitungen sinkt Bereitschaft, Finanzmitteln für die Beschaffung von Standardsoftware für den Umweltschutz bereitzustellen. Auch diese fehlende Möglichkeit, die Beschaffung von Standardsoftwaresysteme für den betrieblichen Umweltschutz finanzieren zu können, mag die Unkenntnis fördern und die Zurückhaltung erklären, solche Systeme in den Unternehmen einzusetzen.

Wenn in den Unternehmen tatsächlich Standardsoftware eingesetzt wird, haben wir in der Beratungspraxis ein weiteres Phänomen beobachtet. Für Standardsoftware ist kennzeichnend, dass sie kostengünstig und schnell verfügbar ist. Das verleitet nicht selten dazu, im Auswahl- und Beschaffungsprozess die erforderliche Sorgfalt vermissen zu lassen. Dabei wird übersehen, dass Software sowohl Arbeitsabläufe als auch Aufgabeninhalte (zum Teil radikal) ändert. Eine nachlässig ausgewählte Standardsoftware läuft Gefahr, einen großen Teil der an sie gestellten Anforderungen nicht zu erfüllen. Die Folge ist nicht selten, dass sich Mitarbeiter weigern, mit einer solchen Software zu arbeiten, so dass sie im Ergebnis als "Investitionsruine" endet. Die Kosten für die Software und der Aufwand für die Softwareeinführung sind dann vergeblich.

Dieses Buch versucht sowohl der Unkenntnis über Standardsoftwaresysteme für den betrieblichen Umweltschutz als auch den Nachlässigkeiten bei der Auswahl, Beschaffung und Einführung solcher Softwaresysteme in Unternehmen zu begegnen. Deshalb beschäftigt sich der erste Teil des Buches mit Verfahren und Techniken zur Softwareauswahl. Der zweite Teil wird im Wesentlichen durch den Umweltsoftwarekatalog bestimmt, in dem (hoffentlich) alle Standardsoftwaresysteme zur Unterstützung des betrieblichen Umweltschutzes zusammengetragen sind.

Die Sammlung der Softwareprodukte und die Erschließung der Inhalte des Umweltsoftwarekatalogs war eine durchaus mühevolle Aufgabe, zumal beabsichtigt war, einen vollständigen Überblick über alle in Deutschland angebotenen Produkte und deren Leistungsspektrum zu geben. Insgesamt ist dieser Katalog in einer dreijährigen Arbeit entstanden. Neben den Autoren haben Laura Ardila und Nabil

Allam erheblichen Anteil an der dazu erforderlichen umfangreichen und diffizilen Recherchearbeit. Beiden sei hiermit sehr herzlich gedankt. Darüber hinaus sei dem Erich Schmidt Verlag für die sehr kooperative Zusammenarbeit und insbesondere Jörg Engelbrecht gedankt, der uns bei der Entstehung des Manuskripts stets wohlwollend und engagiert begleitet hat.

Die Autoren hoffen, dass dieses Buch in der Lage sein wird, nicht nur zur Entlastung betrieblicher Umweltschutzbeauftragter und Umweltabteilungen, sondern auch zu deren Effizienzsteigerung beizutragen und den Umweltschutz in den Betrieben zu fördern.

September 2014

Horst Junker Andrea Meyer Jessica Sangmeister

### **Inhaltsverzeichnis**

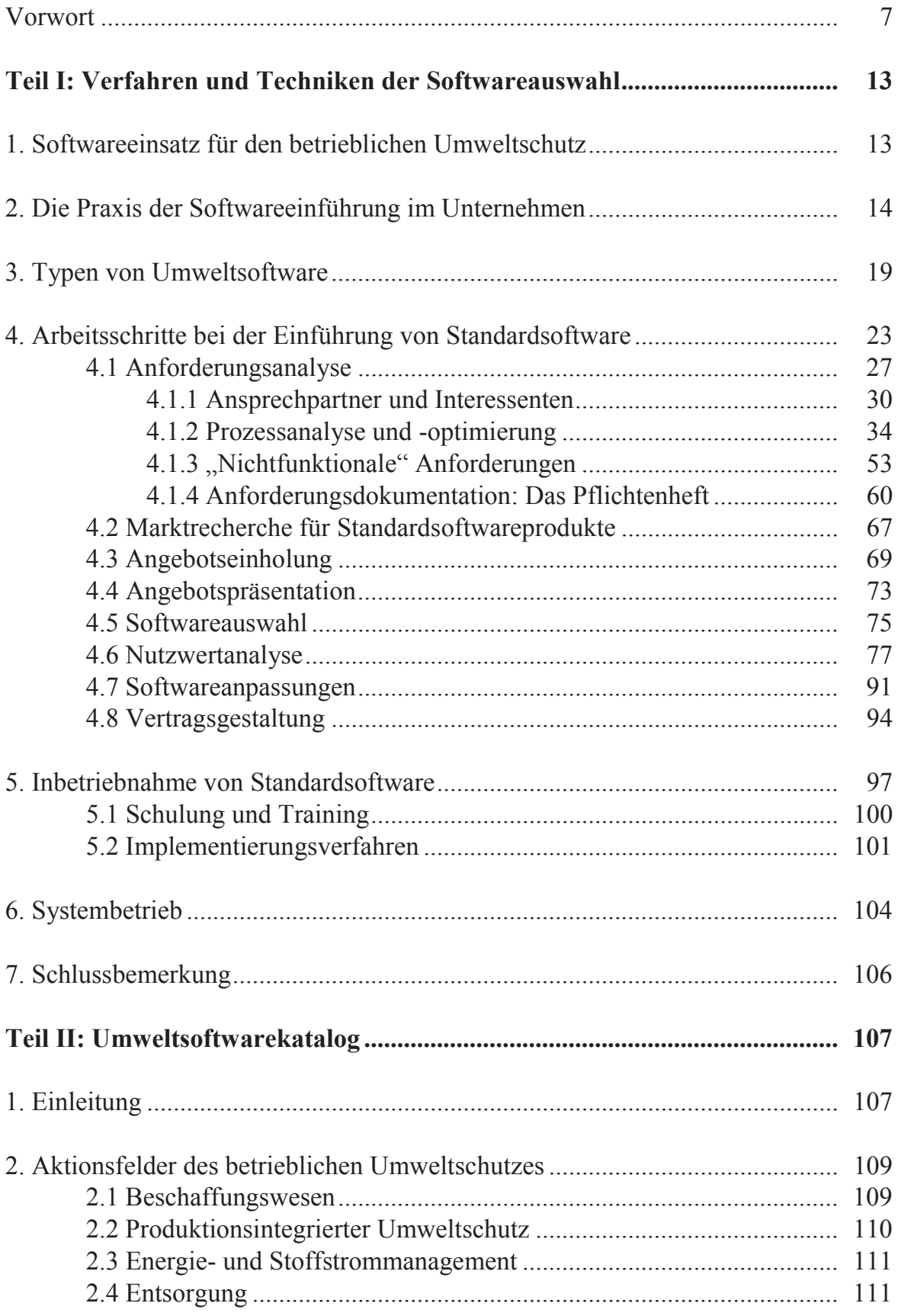

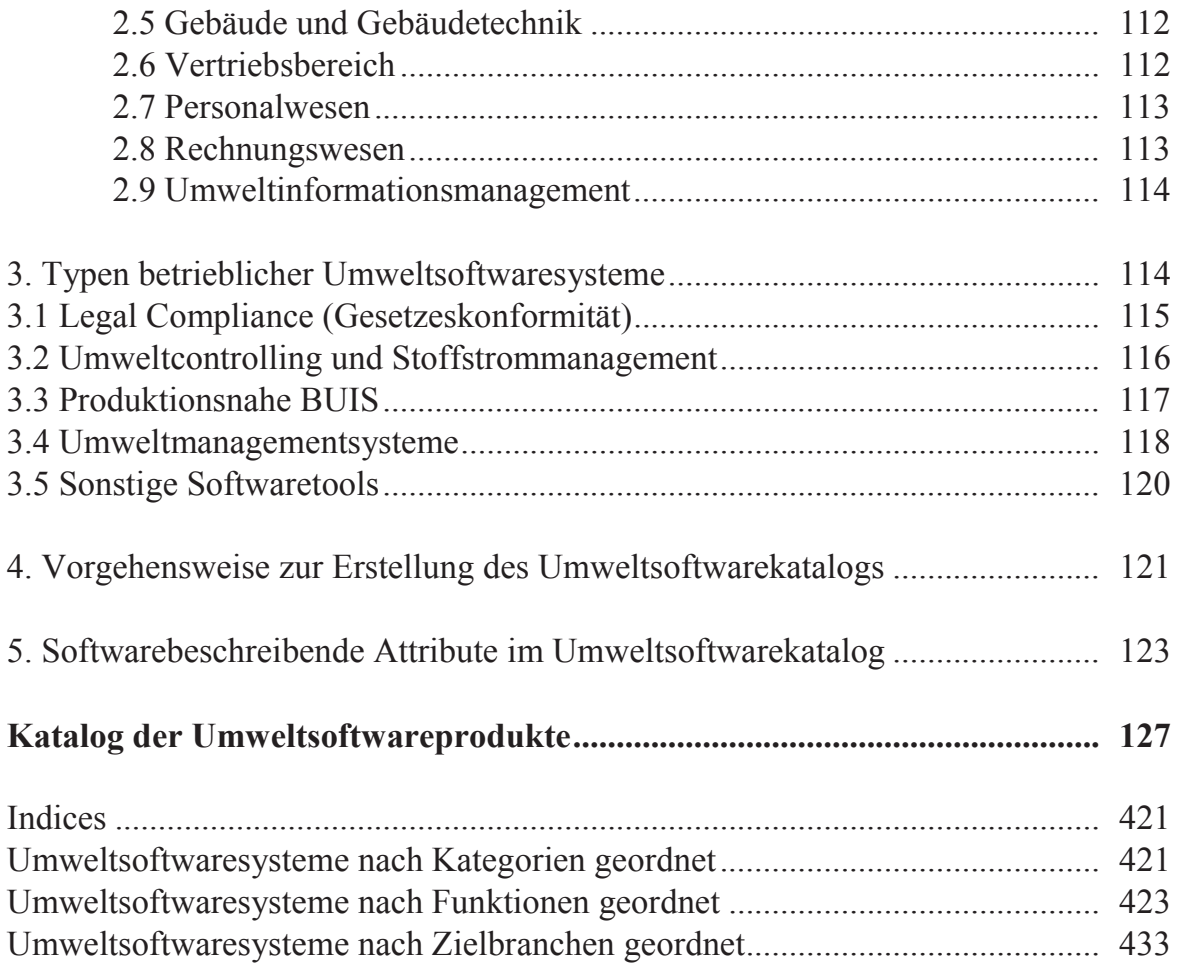